## MARK SCHEME for the October/November 2013 series

## 9713 APPLIED INFORMATION AND COMMUNICATION TECHNOLOGY

9713/33 Paper 3 (Written B), maximum raw mark 80

This mark scheme is published as an aid to teachers and candidates, to indicate the requirements of the examination. It shows the basis on which Examiners were instructed to award marks. It does not indicate the details of the discussions that took place at an Examiners' meeting before marking began, which would have considered the acceptability of alternative answers.

Mark schemes should be read in conjunction with the question paper and the Principal Examiner Report for Teachers.

Cambridge will not enter into discussions about these mark schemes.

Cambridge is publishing the mark schemes for the October/November 2013 series for most IGCSE, GCE Advanced Level and Advanced Subsidiary Level components and some Ordinary Level components.

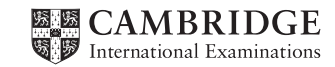

www.theallpapers.com

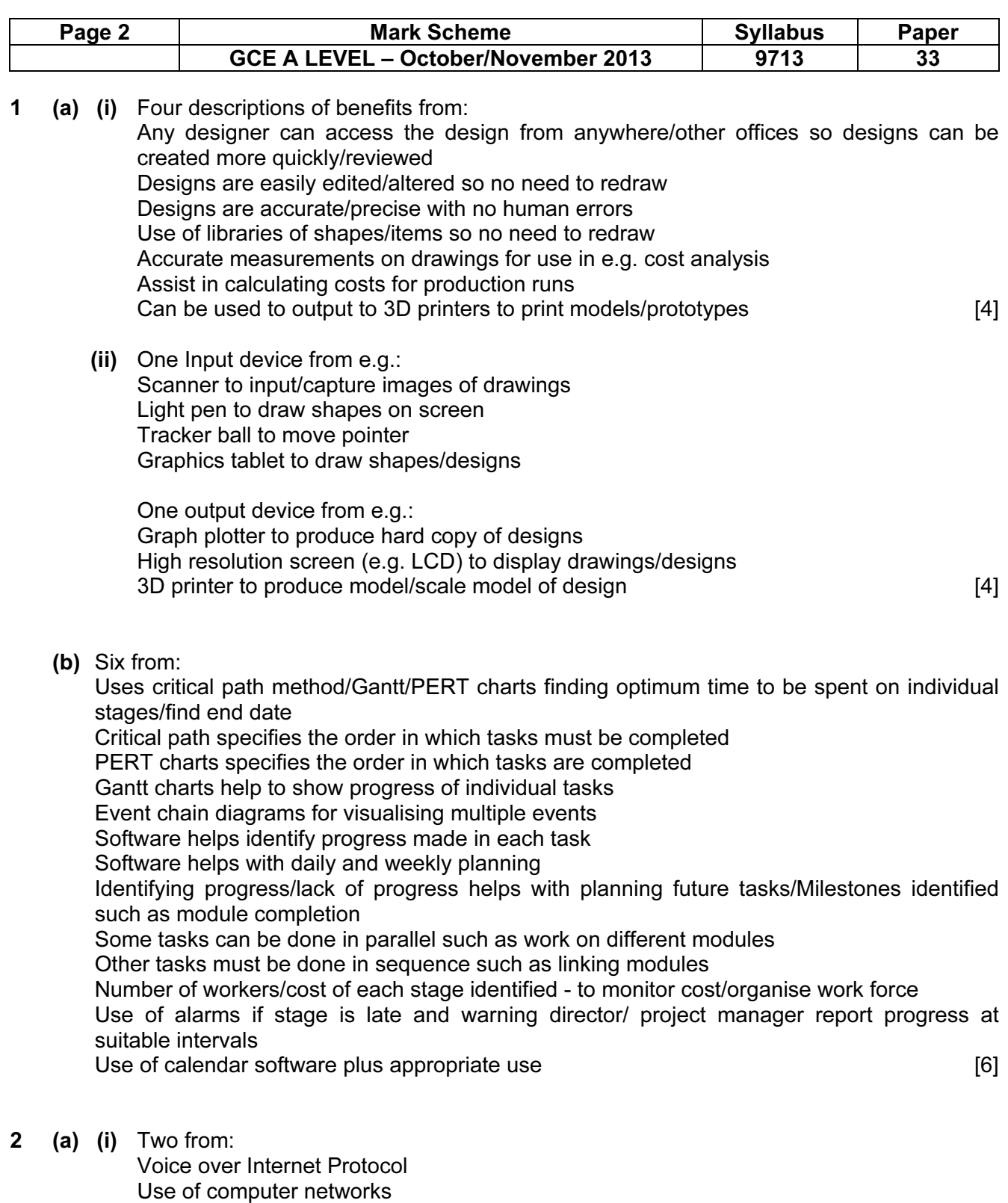

 Other Internet services are compatible e.g. file exchange and audio conferencing to carry voice/audio conversations Can be computer-based or connected to ordinary telephones Allows automatic routing of calls/answering services [2]

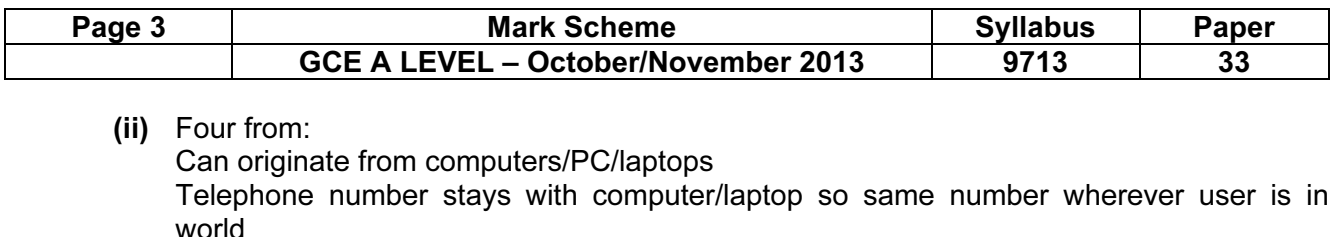

 Telephone numbers are independent of location so no need to store/use different numbers

 Internet phones are portable and can be used anywhere there is broadband connection Calls can effectively be free

 Call forwarding/call waiting/voicemail/caller ID and three-way calling are available Can have multiple users/two or more participants/ conference calls

Can use existing PCs/network instead of dedicated telephone system

- Use of computer networks/internet so cost can be/is free [4]
- (b) Four from:

 Compresses audio and video from microphone/webcam Noise cancellation prevents unwanted audio elements Uses a codec for compression Compression ratio can be very high/100s to 1 Codec converts audio/video into digital bit stream Audio and video but stream converted into data packets for transmission over internet Keeps audio and video synchronised Use of large screen divided into sections **[4]** Use of large screen divided into sections **[4]** 

(c) Four from:

 Introduction of high speed communication systems Introduction of high bandwidth communication systems Introduction of high performance computer technology Increased costs of flying/fuel/taxes on flying Increased awareness of environmental issues so less willing to travel Increased costs of venues Increased fear of terrorism so less travel Company has gone global/globalisation of company so workers all over world [4]

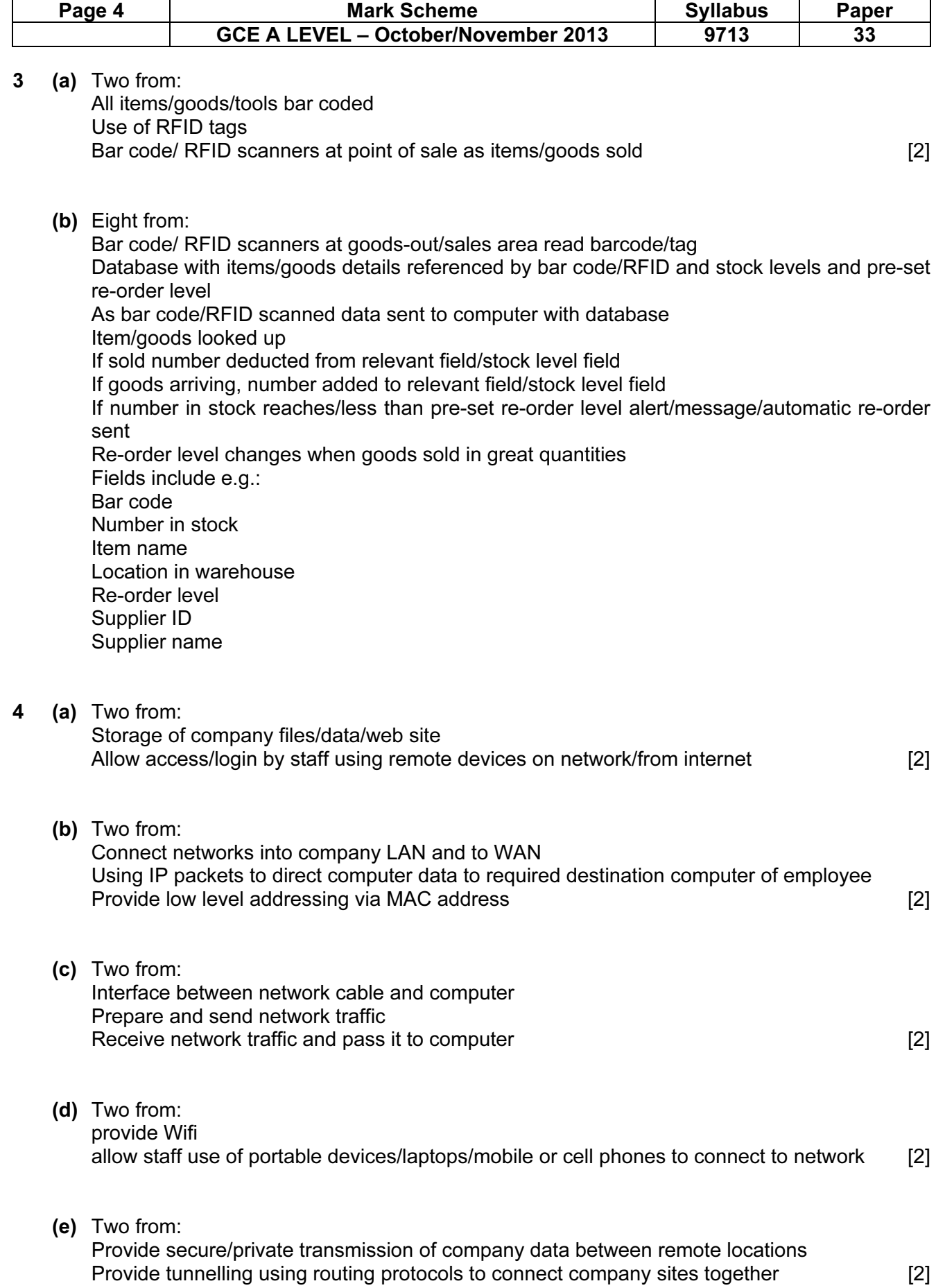

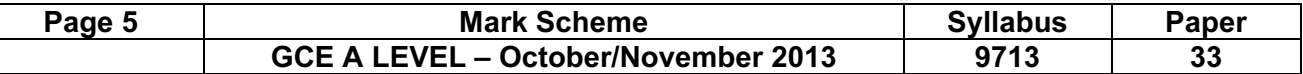

- 5 Four from, e.g.:
	- FTP/ file transfer protocol to upload data to website
	- HTTP/ hypertext transfer protocol for viewing/displaying content of webpages
	- HTTPS/ hypertext transfer protocol secure for secure transactions/data transfer between web pages
	- SSH/ secure shell to log into remote computers and manage them/execute commands
	- Telnet to allow remote access for maintenance/configuration of servers
	- TCP/IP Transfer Control Protocol/Internet Protocol provides end-to-end connectivity specifying how data should be formatted for transmission/addressed/transmitted/ routed/received at destination
	- POP3/ Post Office Protocol ver.3 used by email clients to transfer email using TCP/IP
	- IMAP/ Internet Message Access Protocol transfer of email over SSL

Accept other valid protocols **and in the set of the set of the set of the set of the set of the set of the set o** 

6 (a) Four from:

 Use of sensors, two example sensors such as infra-red (sensors) to detect warmer areas/clouds/fires used for height determination/movements/visible light (sensors) to detect cloud formations/pollution, to collect data/take measurements Data sent to computer system Data converted from analogue to digital with appropriate reason e.g. computers cannot read analogue data Computer reads/ data into memory/onto storage device Use of weather balloons Use of weather satellites [4]

(b) Three from: Analysis of data using formulas/functions/statistical functions Data transferred into appropriate software/example software Graphs/charts drawn to show trends Tables to show data Moving/animated presentation for use on TV [3]

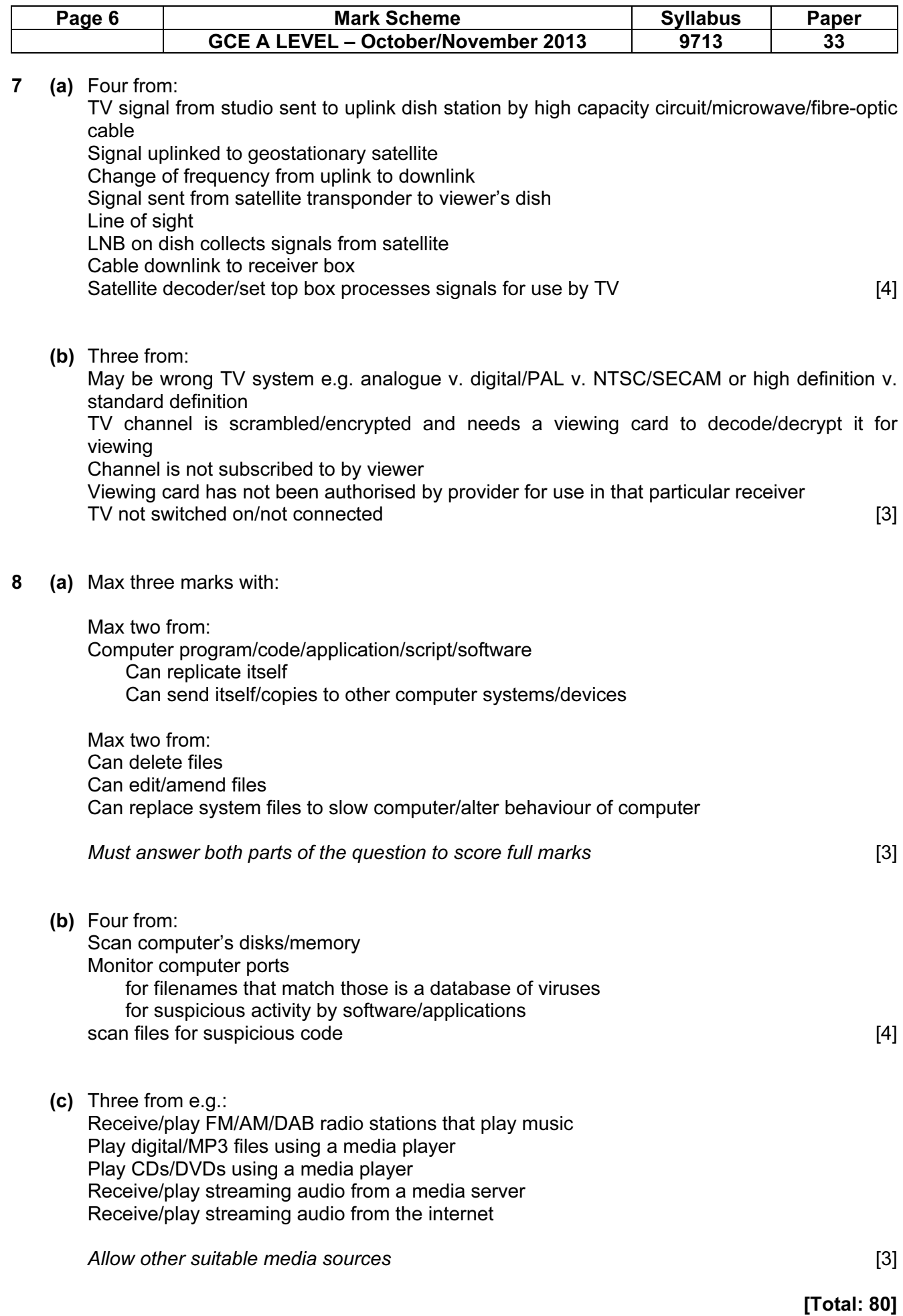